## **T** Business

## Spinoco Download Mac OS ARM

URL: https://download.spinoco.com/spinoco/latest/mac-x64/Spinoco-arm64.dmg

QR CODE:

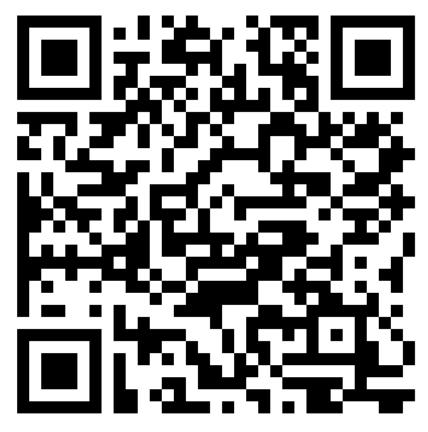

## **T** Business